## Part 3.1: Inventory Functions - Requisition & PO

**Calem Enterprise Training** 

Summer 2024

**Austin, Texas** 

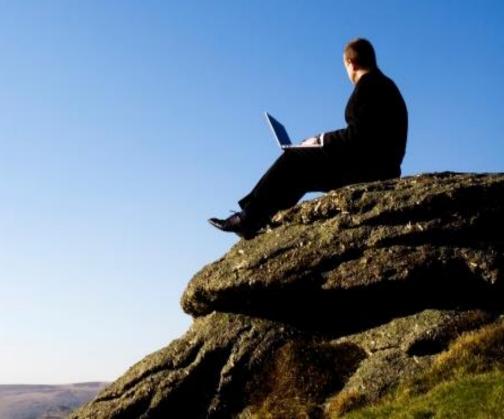

#### Goals

- I know how to set up REQ roles
- I know how to set up users and supervisors
- I know how to set up vendor and items supplied
- I know how to create requisitions
- I know how to create repair requisitions
- I know how to approve requisition and create POs

#### Goals

- I know how to set up PO roles
- I know how to create a PO
- I know how to add REQ items to PO
- I know how to approve a PO
- I know how to send repair PO for off-site repair
- I know how to receive repair PO
- I know how to set up PO terms and conditions to print on PO

Inventory and Warehouse

Requisition and Purchase Order Doc, Project, Integration, etc.

Asset and Maintenance Contract and SLA **Schedules** Location Work Order Change Management Service Request **Inventory and** Requisition and Doc, Project, Warehouse **Purchase Order** Integration, etc. Multi-Sites Screen and Data Workflow **Scheduled Tasks Access Control** Customization Web Client Mobile Client Offline Client

## **Product - Requisition**

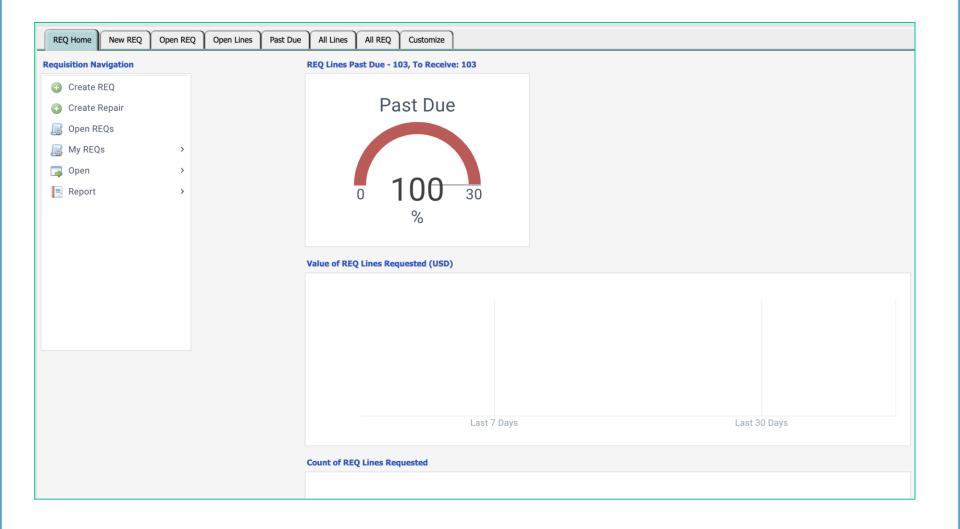

## **Product - Requisition**

#### • Use requisition for spares replenishment

| My REQs                                                                                                    |           |                 |           |          |                 |                  |        |               |
|----------------------------------------------------------------------------------------------------|-----------|-----------------|-----------|----------|-----------------|------------------|--------|---------------|
| Open X Delete Refresh Cancel Print Castomize Castomize |           |                 |           |          |                 |                  |        |               |
| Req no.                                                                                                    | Status    | Req on PO       | Received  | Due date | Time requested  | Description      | Wo no. | Site          |
| RQ000490                                                                                                    | New       | None            | None      | 1/20/10  | 1/20/10 7:57 PM | SATURN-PROD.2007 |        | <u>MySite</u> |
| RQ000489                                                                                                    | New       | None            | None      | 1/20/10  | 1/20/10 7:55 PM | POWERTOOL-1000   |        | <u>MySite</u> |
| RQ000487                                                                                                    | New       | None            | None      | 1/19/10  | 1/19/10 4:45 PM | My testing it.   |        | <u>MySite</u> |
| RQ000427                                                                                                    | Completed | All on PO       | Exceeded  | 12/18/09 | 12/8/09 9:27 AM |                  |        | <u>MySite</u> |
| RQ000428                                                                                                    | Approved  | Partially on PO | Partially | 12/18/09 | 12/8/09 9:34 AM | testing req.     |        | <u>MySite</u> |

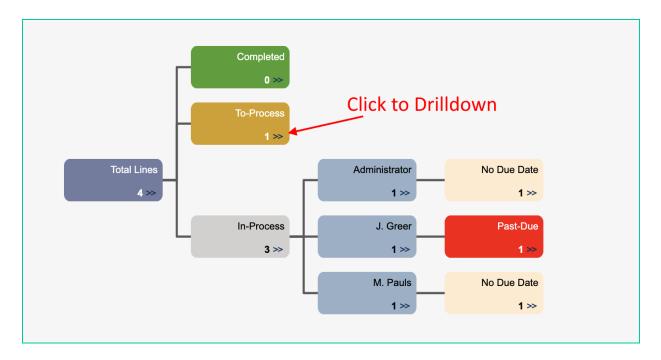

### **Requisition Module**

Auto-Requisition Generation by Site Inventory Min/Max

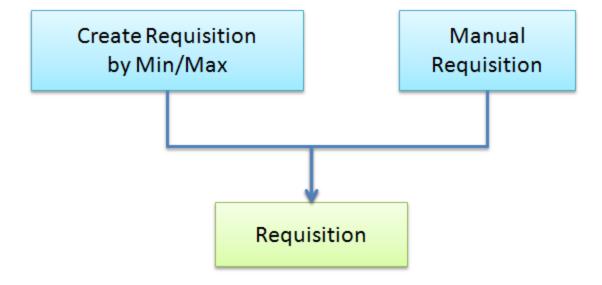

#### **Requisition Module - Roles**

- REQ Monitors: users who monitor requisition activities
  - Menu path: Organization | ACL Profiles | Monitor User
- REQ Approval Teams and Approvers: users who approve a requisition
- Requester: who submit a requisition
- Pre-approval is optional

| Role        | Calem Object        | Function                       |
|-------------|---------------------|--------------------------------|
| Managers    | REQ Approver        | Approve REQ                    |
| Managers    | <b>REQ Monitors</b> | Monitor requisition activities |
| Requesters  | User                | Create REQ                     |
| Supervisors | REQ Approver        | Pre-Approve REQ                |

#### **REQ Approval Level & Approvers**

- REQ level and approval define how much an approver can approve
  - Menu path: Organization | ACL Profiles | REQ Level | Approval
- Optional:
  - Pre-Approver needs to have an approval level regardless of approval amount.

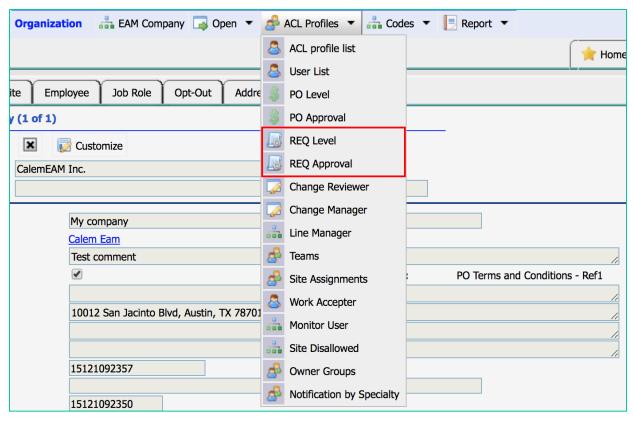

## **REQ Approval Routing**

Calem uses supervisor of user record to identify the approver for a requisition.

- See this blog: <a href="http://www.calemeam.com/calemcustomers-2/requisition-approval-routing">http://www.calemeam.com/calemcustomers-2/requisition-approval-routing</a>
- Supervisor setup:
  - Organization | ACL Profile | User List | click to open a user record, edit user's "Supervisor" field to set a supervisor
- REQ monitors are notified when a REQ approver is not identified

# **REQ Lifecycle**

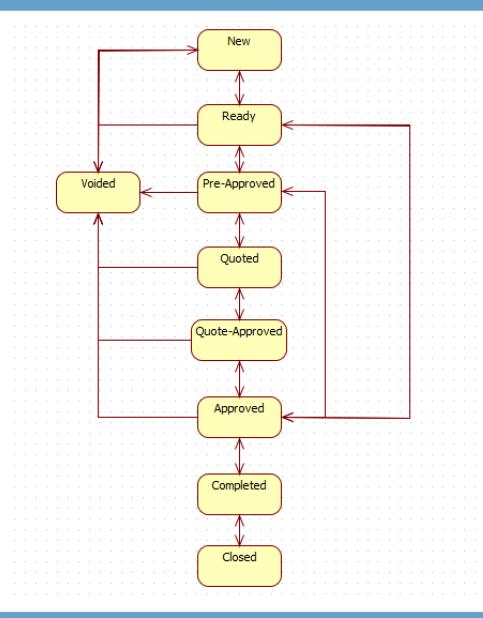

#### Set up vendors and items supplied

- See this blog: <a href="http://www.calemeam.com/calemcustomers-2/vendor-setup-for-inventory">http://www.calemeam.com/calemcustomers-2/vendor-setup-for-inventory</a>
- Menu path:
  - Vendor: Organization | Open | Vendor
  - Vendor Items: Purchase | Open | Vendor Prices

#### **Requisition – Creation**

- Set "Due date" and "Wo #" if any
- REQ # will be generated by Calem

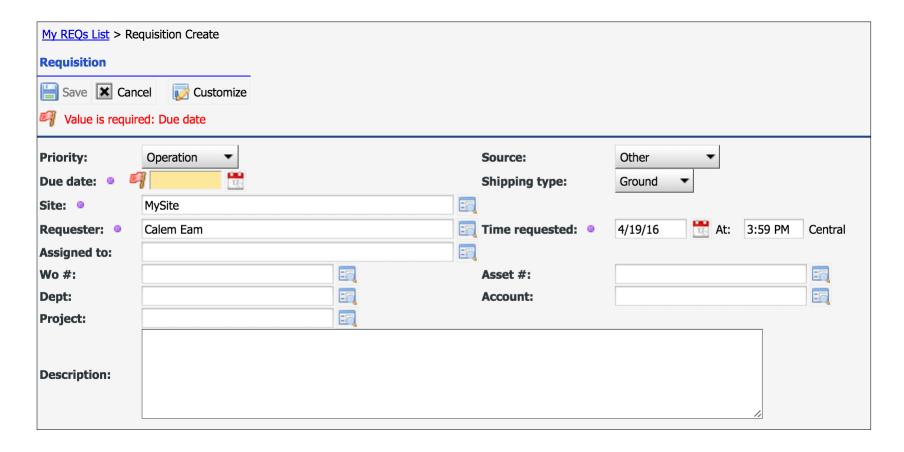

#### **Requisition – Items**

Go to Items Tab to add items to the REQ

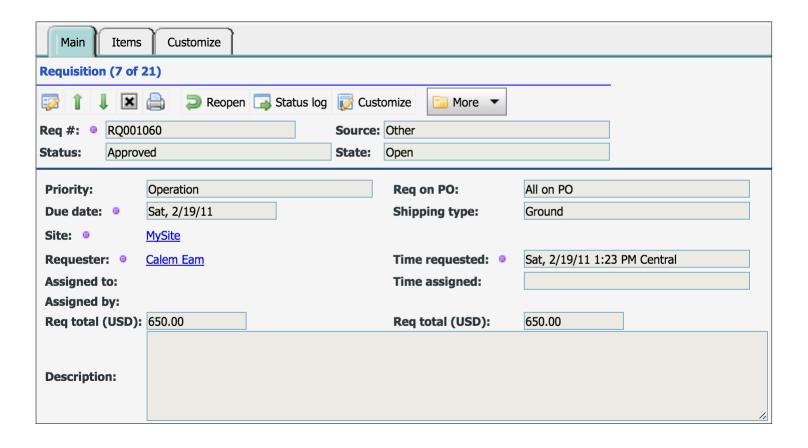

#### **Requisition – Add Items**

Vendor is required by default (option to turn off through configuration)

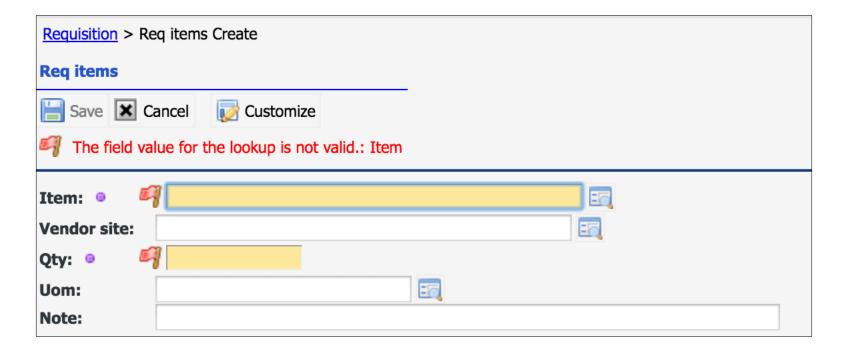

#### **Requisition – REQ Total**

REQ Total calculated from REQ Lines

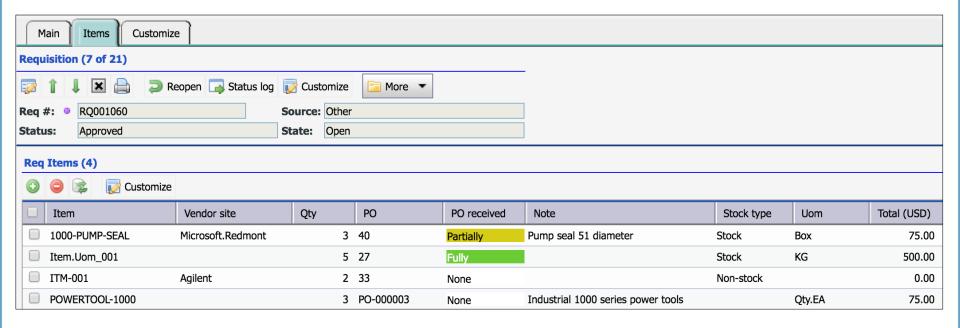

## Requisition – My REQ Forms

- My REQs
- My REQ Assignment
- My REQ Approvals
  - All REQs my approval level can approve

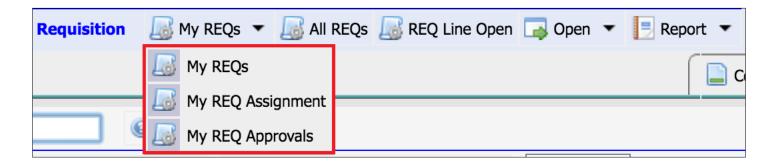

#### **Requisition – REQ Line Forms**

- **REQ Line forms show REQ Items** 
  - Open REQ Lines
  - All REQ Lines
- **REQ Approvals** 
  - Showing all REQs and qualified approvers

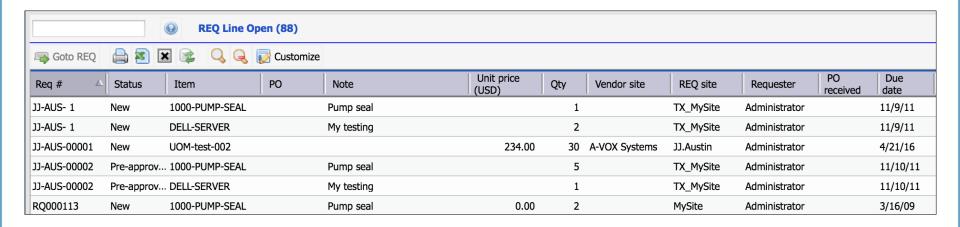

## **Requisition - REQ Status Log**

Req Status Log can be exported

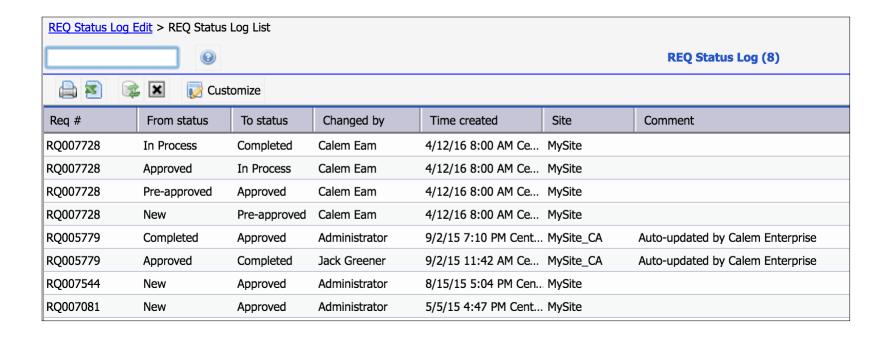

#### **Requisition – Off-Site Repair**

- Set up at least one service item in Inventory | Items
- Create Repair Requisition
- Select an asset to repair
- Select a service item to use for the repair

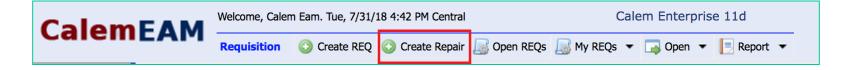

#### **Requisition – Create PO at Approval**

- A PO can be created at requisition approval
- Must have vendor defined at REQ lines or REQ

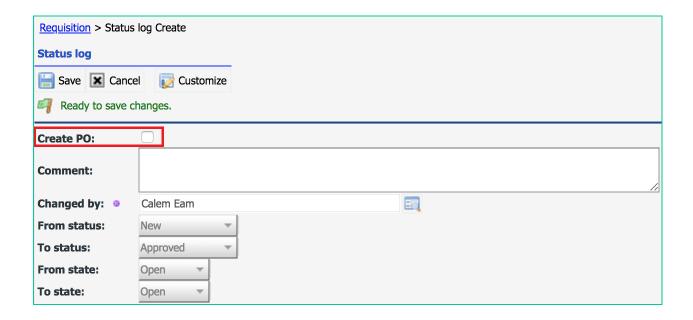

#### **Requisition – Create PO from REQ**

- A PO can be created from REQ
- REQ must be approved

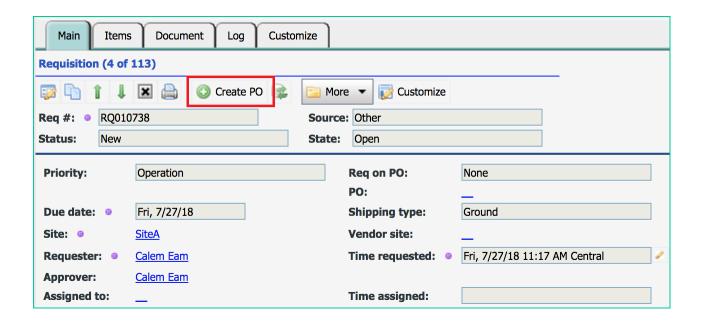

#### **Requisition – Hands-On Lab**

#### Hands-On

- Define req Levels and Approvers.
- Assign your login a REQ approval level
- Create a requisition
- Add an item to the REQ
- Approve Requisition
- Create a repair requisition
- Create a PO for the repair requisition

#### **Product - Purchase Module**

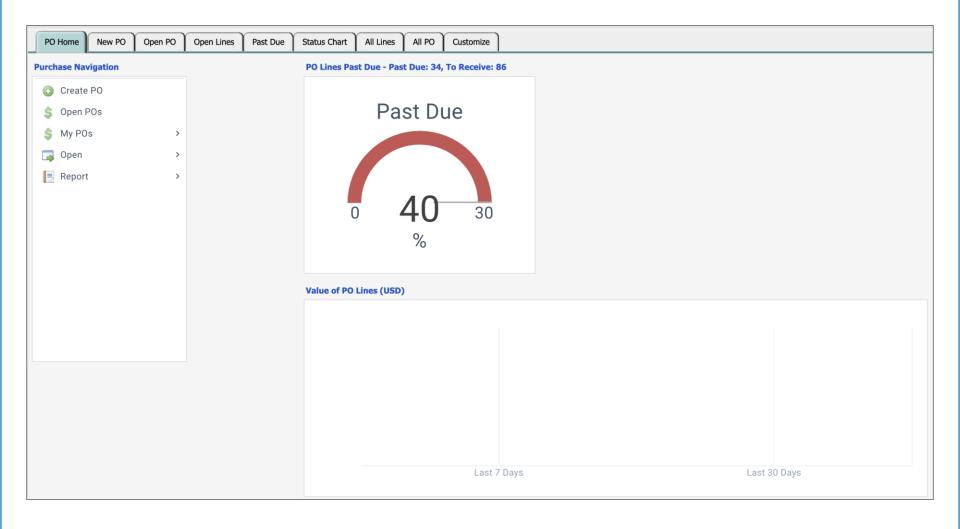

#### **Product - Purchase Module**

• Use purchase orders to order spares

| My POs                                                                                                    |           |           |                  |         |                   |                     |               |
|----------------------------------------------------------------------------------------------------|-----------|-----------|------------------|---------|-------------------|---------------------|---------------|
| ③ New 🖭 Open 🗶 Delete 📚 Refresh 😢 Cancel 🖨 Print 🚔 Customize 🤍 Search 🤍 Clear search 🖭 Status log 🐷 Customize 🗀 Tasks ▼ |           |           |                  |         |                   |                     |               |
| PO no.                                                                                                    | Status    | Received  | Buyer            | PO date | Vendor site       | Vendor note         | Site          |
| PO-000001                                                                                                    | Completed | Partially | <u>Calem Eam</u> | 12/9/09 | OfficeMax.Austin  | OfficeMax Austin HQ | <u>MySite</u> |
| 23                                                                                                    | Completed |           | <u>Calem Eam</u> | 1/19/10 | <u>3COM</u>       |                     | <u>MySite</u> |
| 21                                                                                                    | Completed | Exceeded  | <u>Calem Eam</u> | 1/17/10 | Microsoft.Redmont | Microsoft Redmont   | <u>MySite</u> |
| 20                                                                                                    | Completed | Fully     | <u>Calem Eam</u> | 1/17/10 | DELL              | DELL (Austin)       | <u>MySite</u> |

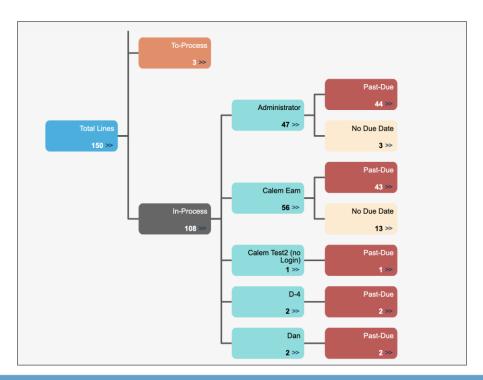

- Create Purchase Orders by Buyers
- Add Items from Approved Requisitions
- Tax Rates
- Vendor and Price

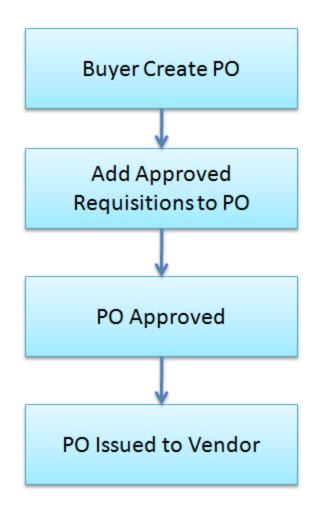

# **PO Status Lifecycle**

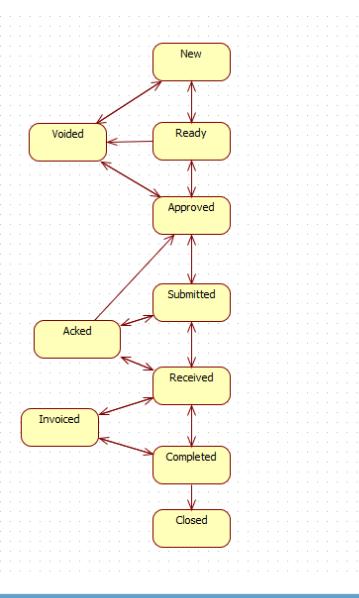

#### **PO Module - Roles**

- Approver approves PO
- Buyer executes a PO
- Optional:
  - Pre-Approver: pre-approves a PO before approval

| Role        | Calem Object | Function       |
|-------------|--------------|----------------|
| Managers    | PO Approver  | Approve PO     |
| Buyers      | User         | Create PO      |
| Supervisors | Pre-Approve  | Pre-Approve PO |

#### **Purchase Module - Approval**

- Set PO Approval Level Amounts
- Assign PO Approval Level to Users
  - A user can approve a PO by approval level

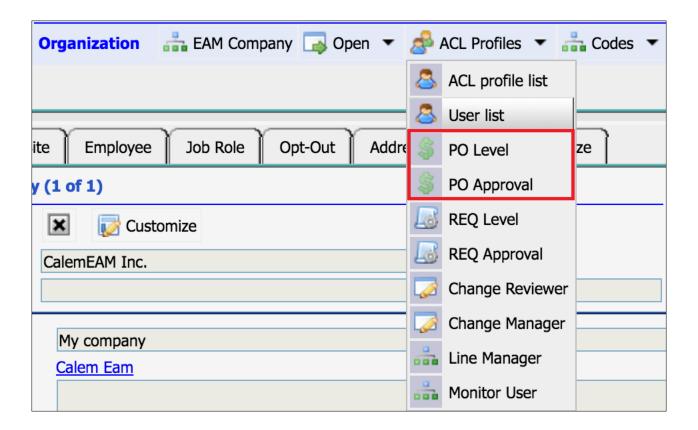

#### **PO Module - Creation**

- Set Vendor to purchase from
- PO # is generated by Calem

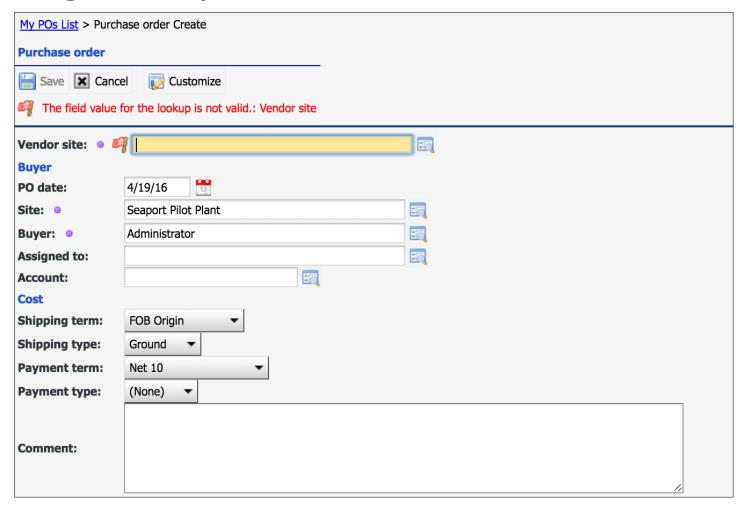

**CalemEAM** 

#### **Repair PO**

- Off-site repair is tracked by repair REQs and POs
- A repair PO can only be created from a repair REQ
- See blog: <a href="http://www.calemeam.com/calemcustomers-2/asset-off-site-repair-and-tracking">http://www.calemeam.com/calemcustomers-2/asset-off-site-repair-and-tracking</a>

#### PO Module - Add PO Item

- Go to Items tab
- Use "Add item" to add REQ items
- Use "+" to add items without a REQ

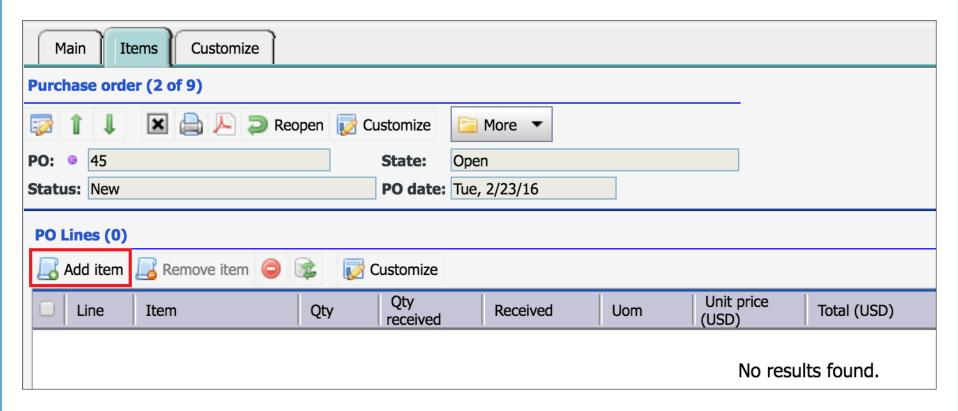

#### PO Module - Add PO Item

- Approved REQs with matching vendors are shown
- Use "Add others" to add REQs of other vendors

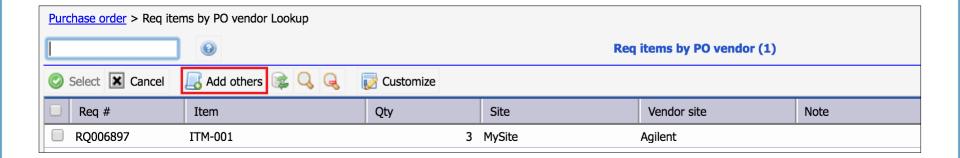

## **Purchase Module - My PO Forms**

- My POs
- My PO Assignment
- My PO Approvals
  - All Pos my approval level can approve

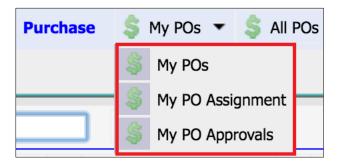

#### **Purchase Module - PO Line Forms**

- PO Line forms show PO Items
  - Open PO Lines
  - All PO Lines
- PO Approvals
  - Showing all Pos and qualified approvers

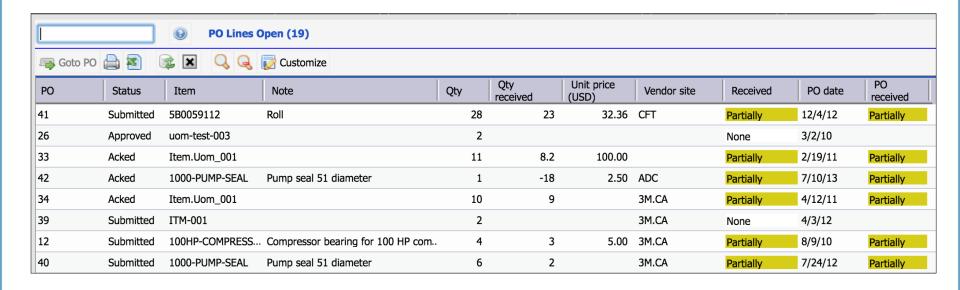

- Tax Code
  - Multiple Tax Rates (Federal, Province, etc.)

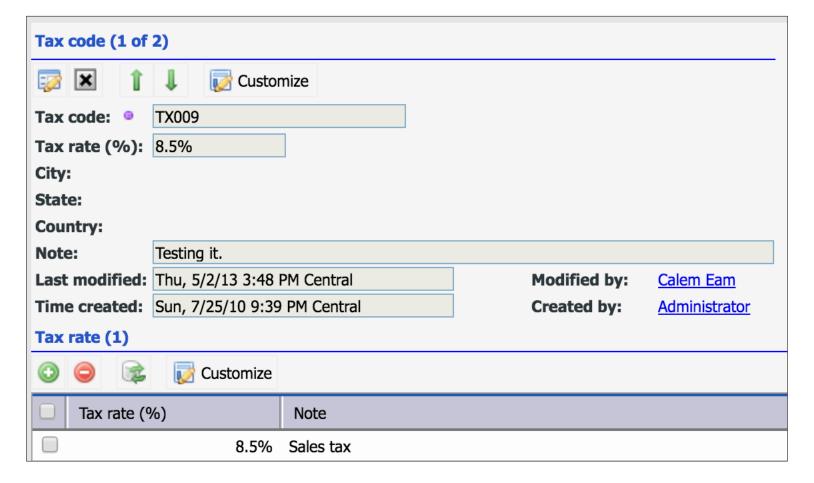

PO Cost including item total, tax and freight can be updated at PO by:

- Inventory | Transactions | Adjust Receiving Cost
- Repair POs can be adjusted just like normal PO

#### **Purchase Module – Vendor Prices**

- Menu path: Purchase | Open | Vendor Prices
- Add items supplied by the vendor

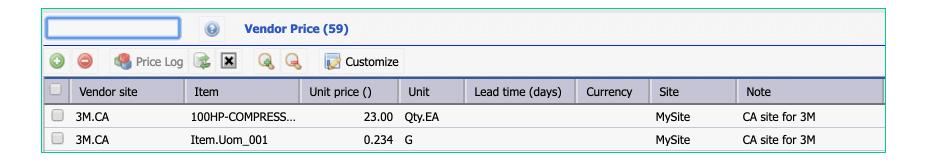

#### **PO Terms & Conditions**

 PO terms and conditions can be configured via a PDF file and included in PO print: <a href="http://www.calemeam.com/calemcustomers-2/purchase-order-print-part-3-terms-and-conditions">http://www.calemeam.com/calemcustomers-2/purchase-order-print-part-3-terms-and-conditions</a>

#### Hands-On

- Define PO Levels
- Assign login user as an approver
- Create a PO
- Add items from approved requisitions
- Approve PO
- Email P0
- Set up Vendor Prices
- Set up Tax Rates

Next Module CalemEAM

Inventory and Warehouse

Requisition and Purchase Order Doc, Project, Integration, etc.

# Thank You for Attending the CalemEAM Training! Visit Us at www.calemeam.com

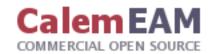